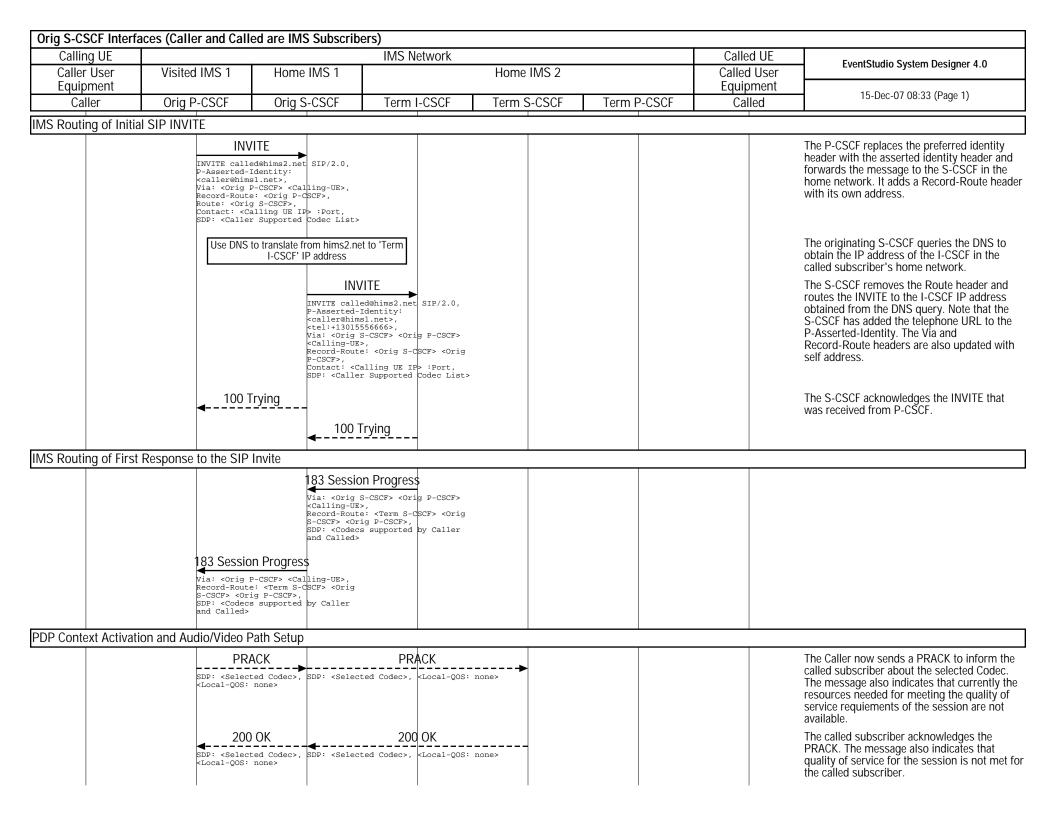

| S-CSCF Interfaces (Caller and Called are IMS Subscribers)  Calling UE IMS Network |         |                                                                                                    |                   |                                                                                                    |                          |             |      | Called UE |                     |                                                                                                    |
|-----------------------------------------------------------------------------------|---------|----------------------------------------------------------------------------------------------------|-------------------|----------------------------------------------------------------------------------------------------|--------------------------|-------------|------|-----------|---------------------|----------------------------------------------------------------------------------------------------|
| aller User                                                                        | Visited | d IMS 1                                                                                                    | IMS 1 Home I      |                                                                                                    |                          | Home IMS 2  |      |           | Called User         | EventStudio System Designer 4.0                                                                                                    |
| Equipment<br>Caller                                                               | Orig    | P-CSCF                                                                                                    | Orig S            | S-CSCF                                                                                                    | Term I-CSCF              | Term S-CSCF | Term | P-CSCF    | Equipment<br>Called | 15-Dec-07 08:33 (Page 2)                                                                                                    |
|                                                                                   | ,       | SDP: <local< td=""><td>OATE<br/></td><td>SDP: <local-(< td=""><td>UPDATE<br/>QOS: sendrecv&gt;</td><td></td><td></td><td></td><td></td><td>Since the caller PDP context has been activated, notify the called end that the called can now meet the quality of service in the send and receive direction.</td></local-(<></td></local<> | OATE<br>          | SDP: <local-(< td=""><td>UPDATE<br/>QOS: sendrecv&gt;</td><td></td><td></td><td></td><td></td><td>Since the caller PDP context has been activated, notify the called end that the called can now meet the quality of service in the send and receive direction.</td></local-(<> | UPDATE<br>QOS: sendrecv> |             |      |           |                     | Since the caller PDP context has been activated, notify the called end that the called can now meet the quality of service in the send and receive direction.   |
|                                                                                   |         | <b>4</b>                                                                                                    | OK<br>-QOS: none> | SDP: <local-(< td=""><td>200 OK</td><td></td><td></td><td></td><td></td><td>The caller replies back to the called user. N that the Local QoS is still set to none as the called PDP context activation has not been completed.</td></local-(<>                                  | 200 OK                   |             |      |           |                     | The caller replies back to the called user. N that the Local QoS is still set to none as the called PDP context activation has not been completed.              |
|                                                                                   |         | <b>■</b> 180 R                                                                                                    | inging            | 180 Rii                                                                                                    | nging                    |             |      |           |                     | Inform the caller that the called subscriber being rung. This serves as an implicit indication to the caller that the QoS at the called side has also been met. |
|                                                                                   | PRAG    |                                                                                                    | ACK<br>►          |                                                                                                    | PRACK                    | ·           |      |           |                     | The caller acknowledges the ringing messa                                                                                                    |
|                                                                                   |         | 200                                                                                                    | OK                | <b>4</b>                                                                                                    | 200 OK                   |             |      |           |                     | The called subscriber acknowledges the PRACK.                                                                                                    |
|                                                                                   |         | 200                                                                                                    | OK                | 200                                                                                                    | OK                       |             |      |           |                     | Notify the caller that that the call has been answered.                                                                                                    |
|                                                                                   |         | A(                                                                                                    | CK<br><b>-</b>    |                                                                                                    | A¢K                      | ·           |      |           |                     | The caller acknowledges the "200 OK" message. The call is now ready to enter conversation mode.                                                                 |
|                                                                                   |         |                                                                                                    |                   |                                                                                                    |                          |             |      |           |                     |                                                                                                    |
|                                                                                   |         |                                                                                                    |                   |                                                                                                    |                          |             |      |           |                     |                                                                                                    |
|                                                                                   |         |                                                                                                    |                   |                                                                                                    |                          |             |      |           |                     |                                                                                                    |
|                                                                                   |         |                                                                                                    |                   |                                                                                                    |                          |             |      |           |                     |                                                                                                    |
|                                                                                   |         |                                                                                                    |                   |                                                                                                    |                          |             |      |           |                     |                                                                                                    |
|                                                                                   |         |                                                                                                    |                   |                                                                                                    |                          |             |      |           |                     |                                                                                                    |
|                                                                                   |         |                                                                                                    |                   |                                                                                                    |                          |             |      |           |                     |                                                                                                    |
|                                                                                   |         |                                                                                                    |                   |                                                                                                    |                          |             |      |           |                     |                                                                                                    |
|                                                                                   |         |                                                                                                    |                   |                                                                                                    |                          |             |      |           |                     |                                                                                                    |
|                                                                                   |         |                                                                                                    |                   |                                                                                                    |                          |             |      |           |                     |                                                                                                    |
|                                                                                   |         |                                                                                                    |                   |                                                                                                    |                          |             |      |           |                     |                                                                                                    |
|                                                                                   |         |                                                                                                    |                   |                                                                                                    |                          |             |      |           |                     |                                                                                                    |
|                                                                                   |         |                                                                                                    |                   |                                                                                                    |                          |             |      |           |                     |                                                                                                    |